## **UNIVERSIDADE ESTADUAL PAULISTA "JÚLIO DE MESQUITA FILHO" FACULDADE DE ARQUITETURA, ARTES E COMUNICAÇÃO – CAMPUS DE BAURU EDITAL Nº 027 / 2008 - CONCURSO PÚBLICO**

O **Diretor** da Faculdade de Arquitetura, Artes e Comunicação do Campus de Bauru - FAAC da Universidade Estadual Paulista "Júlio de Mesquita Filho", faz saber que se encontram abertas inscrições para Concurso Público, regido pelas Instruções Especiais, parte integrante deste Edital, para provimento, mediante admissão, das funções de **Técnico de Informática, Técnico de Laboratório, Técnico em Recursos Audiovisuais, Técnico de Apoio Acadêmico – Departamento de Ciências Humanas** e **Técnico de Apoio Acadêmico – Departamento de Desenho Industrial**, do Subquadro de Funções Autárquicas do Quadro da UNESP, sob organização e aplicação da Fundação para o Vestibular da Universidade Estadual Paulista "Júlio de Mesquita Filho" – Fundação VUNESP.

A abertura do Concurso foi autorizada pelo **Despacho nº 1126/2007-RUNESP.**

# **INSTRUÇÕES ESPECIAIS**

# **I – DAS FUNÇÕES AUTÁRQUICAS**

1. O Concurso Público destina-se ao provimento, mediante admissão, das funções autárquicas – funções de **Técnico de Informática, Técnico de Laboratório, Técnico em Recursos Audiovisuais, Técnico de Apoio Acadêmico – Departamento de Ciências Humanas e Técnico de Apoio Acadêmico – Departamento de Desenho Industrial**, com vagas existentes e das que vierem a existir dentro do prazo de sua validade.

2. As funções, número de vagas, vencimentos e requisitos exigidos são os estabelecidos na tabela que segue:

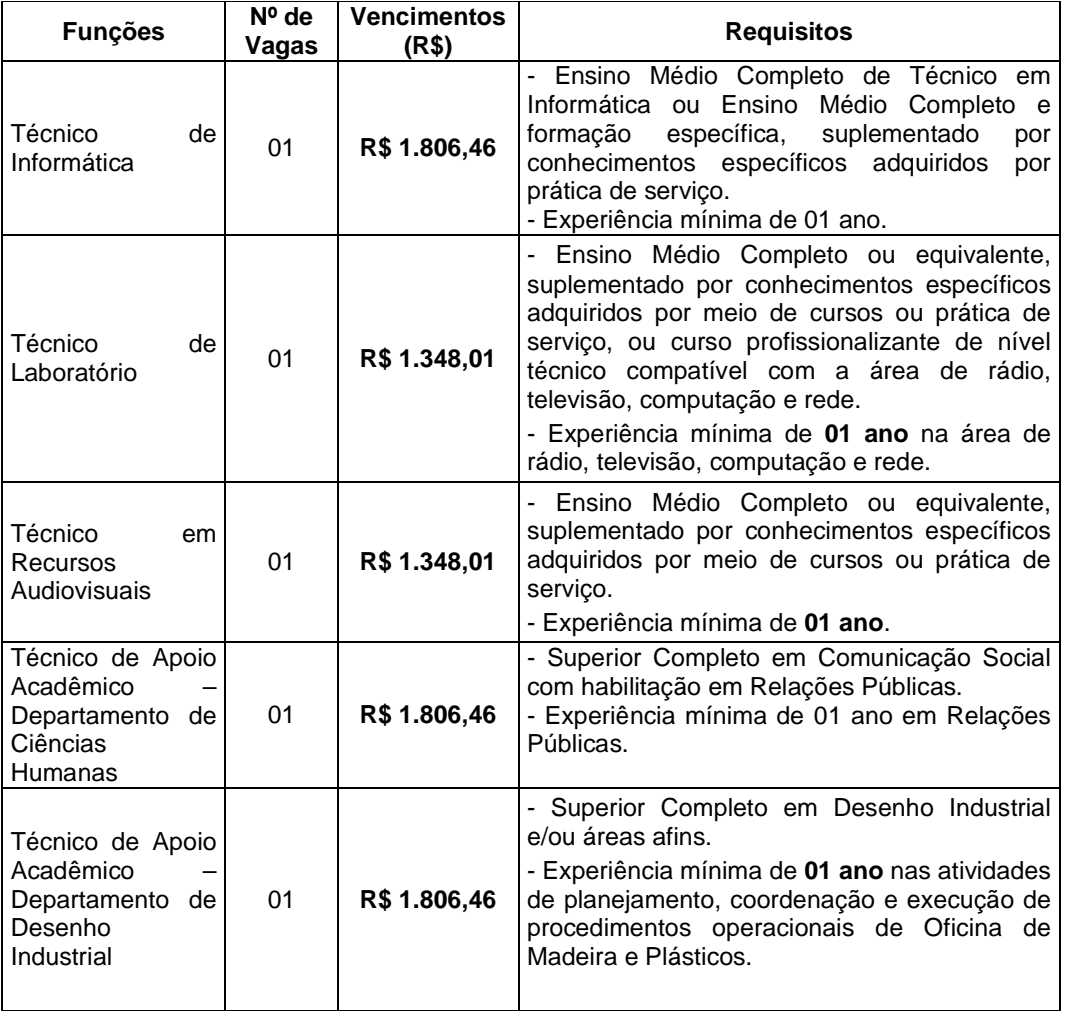

3. Os vencimentos das funções, em jornada completa de trabalho - 40 horas semanais, têm como base o mês de **JANEIRO de 2008.** 

4. O candidato aprovado e admitido, sob regime autárquico, deverá prestar serviços dentro do horário estabelecido pela Administração, podendo ser diurno e/ou noturno, em dias de semana, sábados, domingos e feriados, obedecida a carga horária semanal de trabalho.

5. As atribuições a serem exercidas pelo candidato admitido encontram-se no **Anexo I – DAS ATRIBUIÇÕES**.

## **II – DAS INSCRIÇÕES**

1. A inscrição deverá ser efetuada **das 10 horas de 18.02.2008 às 16 horas de 05.03.2008** pela internet – site www.vunesp.com.br.

1.1. Não será permitida inscrição por meio bancário, pelo correio, fac-símile, condicional ou fora do prazo estabelecido.

2. A inscrição implicará a completa ciência e tácita aceitação das normas e condições estabelecidas neste Edital, sobre as quais o candidato não poderá alegar desconhecimento.

3. Para se inscrever, o candidato deverá preencher as condições para provimento da função e entregar, na data da admissão, a comprovação de:

a) ser brasileiro, nato ou naturalizado, ou gozar das prerrogativas previstas no art. 12 da Constituição Federal e demais disposições de lei, no caso de estrangeiros;

b) ter 18 anos completos no término do prazo de inscrição;

c) quando do sexo masculino, estar em dia com as obrigações militares;

d) ser eleitor e estar quite com a Justiça Eleitoral;

e) estar com o CPF regularizado;

f) possuir os requisitos exigidos para o exercício da função;

g) não registrar antecedentes criminais;

h) ter aptidão física e mental para o exercício das atribuições da função, comprovada em avaliação médica.

3.1. A comprovação relativa à experiência se dará das seguintes formas:

a) de serviço público: cópia reprográfica simples acompanhada do original (para ser vistada pelo receptor) de atestado ou certidão ou declaração, expedido(a) pelo órgão público competente;

b) de iniciativa privada: cópia reprográfica simples acompanhada do original do contrato de trabalho ou da Carteira de Trabalho e Previdência Social (identificação, foto e dos respectivos registros) ou declaração original, em papel timbrado;

c) autônomo: cópia reprográfica simples acompanhada do original da declaração, em papel timbrado, constando o **CNPJ** da Empresa, ou outra documentação comprobatória.

3.1.1. A comprovação relativa aos cursos se dará mediante apresentação de Diploma e/ou Certificado de Curso no original.

3.2. O candidato que se inscrever para mais de 01(uma) função será considerado ausente naquela em que não comparecer na prova objetiva, sendo eliminado do Concurso na respectiva função.

4. O pagamento da importância do valor da taxa de inscrição poderá ser efetuado, em dinheiro ou em cheque, em qualquer agência bancária.

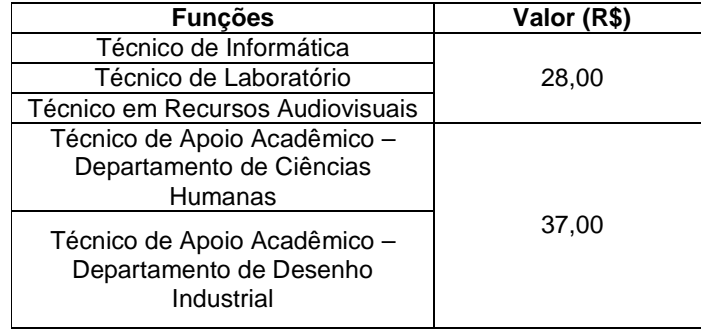

4.1. Se, por qualquer razão, o cheque for devolvido, a inscrição do candidato será automaticamente cancelada.

4.2. Não será aceito pagamento da taxa de inscrição por depósito em caixa eletrônico, pelo correio, facsímile, transferência eletrônica, DOC, DOC eletrônico, ordem de pagamento ou depósito comum em conta corrente, condicional ou fora do período de inscrição **(18.02.2008 a 05.03.2008)** ou por qualquer outro meio

que não os especificados neste Edital. O pagamento por agendamento somente será aceito se comprovada a sua efetivação dentro do período de inscrição.

4.3. O não atendimento aos procedimentos estabelecidos nos itens anteriores implicará o cancelamento da inscrição do candidato, verificada a irregularidade a qualquer tempo.

4.4. Não haverá devolução de importância paga, ainda que a mais ou em duplicidade, nem isenção total ou parcial de pagamento do valor da taxa de inscrição, seja qual for o motivo alegado, exceto ao candidato amparado pela Lei Estadual nº 12.782, de 20.12.2007.

5. A devolução da importância paga somente ocorrerá se o Concurso Público não se realizar.

6. O candidato será responsável por qualquer erro, omissão e pelas informações prestadas na ficha de inscrição.

6.1. O candidato que prestar declaração falsa, inexata ou, ainda, que não satisfaça a todas as condições estabelecidas neste Edital, terá sua inscrição cancelada e, em conseqüência, anulados todos os atos dela decorrentes, mesmo que aprovado e que o fato seja constatado posteriormente.

7. As informações prestadas na ficha de inscrição são de inteira responsabilidade do candidato, cabendo à FAAC o direito de excluir do Concurso aquele que preenchê-la com dados incorretos ou que prestar informações inverídicas, ainda que o fato seja constatado posteriormente.

8. No ato da inscrição, não serão solicitados os documentos comprobatórios constantes no item 3. deste Capítulo, sendo obrigatória a sua comprovação quando da admissão, sob pena de exclusão do candidato do Concurso Público.

8.1. Não deverá ser enviada à FAAC ou à Fundação VUNESP qualquer cópia de documento de identidade.

9. Informações complementares referentes à inscrição poderão ser obtidas no site www.vunesp.com.br e pelo Disque VUNESP.

10. Para inscrever-se, o candidato deverá:

a) acessar o site www.vunesp.com.br, durante o período de inscrição (10 horas de 18.02.2008 às 16 horas de 05.03.2008);

b) localizar no site o "link" correlato ao Concurso Público;

c) ler, na íntegra, o respectivo Edital e preencher total e corretamente a ficha de inscrição;

d) imprimir o boleto bancário;

e) efetuar o pagamento da taxa de inscrição, de acordo com o item 4. deste Capítulo, até a data-limite para encerramento das inscrições (05.03.2008).

10.1. Para o pagamento da taxa de inscrição, somente poderá ser utilizado o boleto bancário gerado no ato da inscrição, até a data-limite do encerramento das inscrições. Atenção para o horário bancário.

10.2. A efetivação da inscrição ocorrerá após a confirmação, pelo banco, do pagamento do boleto referente à taxa. A pesquisa para acompanhar a situação da inscrição deverá ser feita no site www.vunesp.com.br, na página do Concurso Público, a partir de 72 horas após o encerramento do período de inscrições. Caso seja detectada falta de informação, o candidato deverá entrar em contato com o Disque VUNESP para verificar o ocorrido.

11. Amparado pela Lei Estadual nº 12.782, de 20.12.2007, o candidato terá direito à redução de 50% (cinqüenta por cento) do valor do pagamento da taxa de inscrição, desde que CUMULATIVAMENTE atenda aos seguintes requisitos:

a) seja estudante regularmente matriculado em uma das séries do ensino fundamental ou médio, curso prévestibular ou curso superior, em nível de graduação ou pós-graduação; **e**

b) perceba remuneração mensal inferior a 2 (dois) salários mínimos ou esteja desempregado.

11.1. O candidato que preencher as condições estabelecidas nos itens a) e b) do item 11 deste Capítulo deverá solicitar a redução do pagamento da taxa de inscrição obedecendo aos seguintes procedimentos:

11.2. Acessar, no período das 10h de 18.02.2008 às 23h59min de 19.02.2008, o "link" próprio da página do Concurso – site www.vunesp.com.br;

11.3. Preencher total e corretamente o requerimento com os dados solicitados;

11.4. Imprimir o requerimento, assinar e entregar, pessoalmente, juntamente com os documentos comprobatórios adiante descritos nas letras a) e b), até 20.02.2008, na **Seção de Comunicações do Campus de Bauru**, indicando no envelope: Ref: Redução do valor de inscrição – "Edital nº 027/2008 da Faculdade de Arquitetura, Artes e Comunicação do Campus de Bauru".

a) certidão ou declaração expedida por instituição de ensino pública ou privada, comprovando a sua condição estudantil; ou

a1) carteira de identidade estudantil ou documento similar, expedido por instituição de ensino pública ou privada ou por entidade de representação estudantil; **e**

b) comprovante de renda especificando perceber remuneração mensal inferior a 2 (dois) salários mínimos; ou

b1) declaração, por escrito, da condição de desempregado – **Anexo IV**.

11.5. Os documentos comprobatórios citados no subitem 11.4., deste Capítulo, deverão ser entregues por meio de cópias reprográficas simples acompanhadas dos originais, para serem vistadas pelo receptor.

11.5.1. Não serão consideradas cópias sem o acompanhamento dos originais, bem como documentos entregues por outro meio que não o estabelecido no subitem 11.4. deste Capítulo.

11.6. O candidato deverá, a partir das 14 horas de 25.02.2008, acessar o site www.vunesp.com.br ou verificar nos murais da FAAC o resultado da solicitação pleiteada.

11.7. O candidato que tiver a solicitação deferida deverá acessar novamente o "link" próprio na página do Concurso – site www.vunesp.com.br, digitar seu CPF e proceder à efetivação da inscrição, imprimindo e pagando o boleto bancário, com valor da taxa de inscrição reduzida, até 05.03.2008. .

11.8**.** O candidato que tiver a solicitação indeferida deverá acessar novamente o "link" próprio na página do Concurso – site www.vunesp.com.br, digitar seu CPF e proceder à efetivação da inscrição, imprimindo e pagando o boleto bancário, com valor da taxa de inscrição plena, até 05.03.2008.

11.9. O candidato que não efetivar a inscrição mediante o recolhimento do respectivo valor da taxa, reduzida ou plena, conforme o caso, terá o pedido de inscrição invalidado.

12. Às 16 horas (horário de Brasília) de 05.03.2008, a ficha de inscrição não estará mais disponibilizada no site.

12.1. O descumprimento das instruções para inscrição pela internet implicará a não efetivação da inscrição.

12.2. A Fundação VUNESP e a FAAC não se responsabilizam por solicitação de inscrição pela internet não recebida por motivo de ordem técnica dos computadores, falhas de comunicação, congestionamento das linhas de comunicação, bem como outros fatores de ordem técnica que impossibilitem a transferência de dados.

13. O candidato poderá, também, efetuar sua inscrição no infocentro do Programa Acessa São Paulo localizado na Rua Amazonas, 41 - Quadra 01 - Jd. Coralina, em Bauru. Para o candidato que não residir na cidade de Bauru, sua inscrição poderá ser efetuada em um dos infocentros (locais públicos para acesso à internet) do PROGRAMA ACESSA SÃO PAULO, localizados em todas as regiões da cidade de São Paulo e em várias cidades do Estado.

13.1. Este programa, além de oferecer facilidade para os candidatos que não têm acesso à internet, é completamente gratuito. Para utilizar os equipamentos, basta fazer um cadastro apresentando o RG nos próprios Postos Acessa SP.

14. O candidato que necessitar de condições especiais para a realização da prova deverá, no período das inscrições, encaminhar, por sedex, à Fundação VUNESP, ou entregar pessoalmente, na Fundação VUNESP, solicitação detalhada dos recursos necessários para a realização da prova e indicar, no envelope, o Concurso para o qual está inscrito.

14.1. O candidato que não o fizer, durante o período de inscrição e conforme o estabelecido neste item, não terá a sua prova especial (ampliada ou braile) preparada ou as condições especiais providenciadas, seja qual for o motivo alegado.

14.2. Para efeito do prazo estipulado neste Capítulo, será considerada, conforme o caso, a data da postagem fixada pela Empresa Brasileira de Correios e Telégrafos – ECT – ou a data do protocolo firmado pela Fundação VUNESP.

14.3. O candidato portador de necessidades especiais deverá observar ainda o Capítulo III – DA PARTICIPAÇÃO DE CANDIDATO PORTADOR DE NECESSIDADES ESPECIAIS.

# **III – DA PARTICIPAÇÃO DE CANDIDATO PORTADOR DE NECESSIDADES ESPECIAIS**

1. O candidato, antes de se inscrever, deverá verificar se as atribuições da função, especificadas no Anexo I – DAS ATRIBUIÇÕES, são compatíveis com a deficiência de que é portador.

2. O candidato inscrito como portador de necessidades especiais deverá especificar, na ficha de inscrição, o tipo de deficiência que apresenta, observado o disposto no artigo 4º do Decreto Federal nº 3.298, de 20.12.99, e, no período de inscrição (18.02.2008 a 05.03.2008), encaminhar à Fundação VUNESP, por sedex, ou entregar pessoalmente, na Fundação VUNESP, os seguintes documentos:

a) relatório médico atestando a espécie, o grau ou nível da deficiência, com expressa referência ao código correspondente da Classificação Internacional de Doença – CID, bem como a causa da deficiência, inclusive para assegurar previsão de adaptação da sua prova;

b) requerimento com a qualificação completa do candidato, bem como a especificação do Concurso Público para o qual está inscrito, e, se for o caso, a solicitação de prova especial em braile ou ampliada, ou de condições especiais para a realização da prova objetiva.

2.1. O tempo para a realização da prova a que os portadores de necessidades especiais serão submetidos poderá, desde que requerido justificadamente, ser diferente daquele previsto para os demais candidatos, levando-se em conta o grau de dificuldade apresentado em decorrência da deficiência (artigo 2º, § 4º, da Lei Complementar Estadual nº 683/92).

2.2. Para efeito do prazo estipulado no item 2. deste Capítulo, será considerada a data de postagem fixada pela Empresa Brasileira de Correios e Telégrafos – ECT - ou a data do protocolo firmado pela Fundação VUNESP.

3. O candidato que não declarar ser portador de necessidades especiais, no ato da inscrição, e não atender ao solicitado no item 2. deste Capítulo, não será considerado portador de necessidades especiais, não poderá impetrar recurso em favor de sua situação, não terá sua prova especial preparada, seja qual for o motivo alegado, e não terá o tempo adicional concedido.

4. Serão consideradas deficiências aquelas conceituadas pela medicina especializada, de acordo com os padrões mundialmente estabelecidos e legislação aplicável à espécie, e que constituam inferioridade que implique em grau acentuado de dificuldade para integração social.

5. Após o prazo de inscrição, fica proibida qualquer inclusão ou exclusão de candidato da lista específica de portadores de necessidades especiais.

6. Independentemente de ser divulgado ou não o resultado da prova objetiva, todos os candidatos que atenderem o disposto no item 2 deste Capítulo serão convocados pela FAAC para a perícia médica, de acordo com a legislação aplicável à espécie, com a finalidade de avaliação da compatibilidade das atribuições da função com a deficiência declarada.

6.1. Independentemente do resultado da perícia médica, o candidato deverá atender à convocação para qualquer das etapas do Concurso, sendo considerado eliminado quando verificada qualquer ausência.

7. A perícia médica será realizada a cargo da FAAC para verificação da compatibilidade da deficiência com o exercício das atribuições da função, por especialista na área de deficiência de cada candidato, devendo o laudo ser proferido no prazo de 5 dias corridos contados da data do respectivo exame.

7.1. Quando a perícia concluir pela inaptidão do candidato, desde que requerido, constituir-se-á, no prazo de 5 dias corridos, contados da data da divulgação do resultado do respectivo exame, junta médica para nova inspeção, da qual poderá participar profissional indicado pelo interessado.

7.2. A junta médica deverá apresentar conclusão no prazo de 5 dias corridos, contados da data da realização do exame.

7.3. Não caberá qualquer recurso da decisão proferida pela junta médica, nos termos da Lei Complementar Estadual nº 683/92.

7.4. Findo o prazo estabelecido no subitem anterior, serão divulgadas as Listas de Classificação Final Geral e Especial, das quais serão excluídos os portadores de necessidades especiais considerados inaptos na inspeção médica.

8. Não ocorrendo inscrição no Concurso Público ou aprovação de candidatos portadores de necessidades especiais, será elaborada somente a Lista de Classificação Final Geral.

9. Quando da classificação final, será excluído da Lista Especial (portadores de necessidades especiais aprovados) o candidato que não tiver configurada a deficiência declarada (declarado não portador de necessidades especiais pelo órgão de saúde encarregado da realização da perícia), passando a figurar na Lista de Classificação Final Geral.

10. O candidato portador de necessidades especiais participará do certame em igualdade de condições com os demais candidatos, no que tange ao conteúdo, avaliação e critérios de aprovação das provas, data, horário e local de aplicação, e à nota mínima exigida, nos termos do artigo 41 do Decreto nº 3.298/99 e do art. 2º da Lei Complementar nº 683/92.

11. Serão excluídos do Concurso os candidatos que não comparecerem à perícia médica ou aqueles que tiverem deficiência considerada incompatível com as atribuições da função, mesmo que submetidos e aprovados em qualquer das etapas do Concurso.

12. Após o ingresso do candidato portador de necessidades especiais, essa não poderá ser argüida para justificar a concessão de readaptação da função e de aposentadoria por invalidez.

# **IV – DAS PROVAS**

1. O Concurso Público constará das seguintes provas:

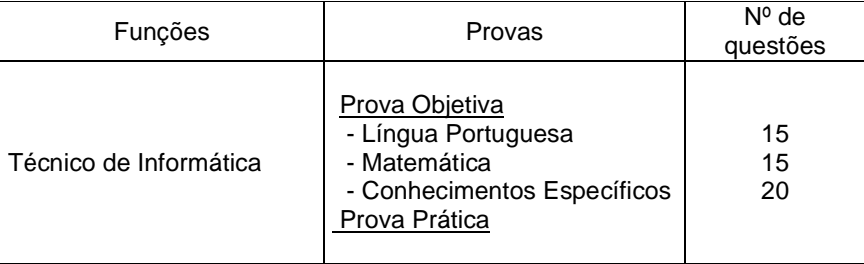

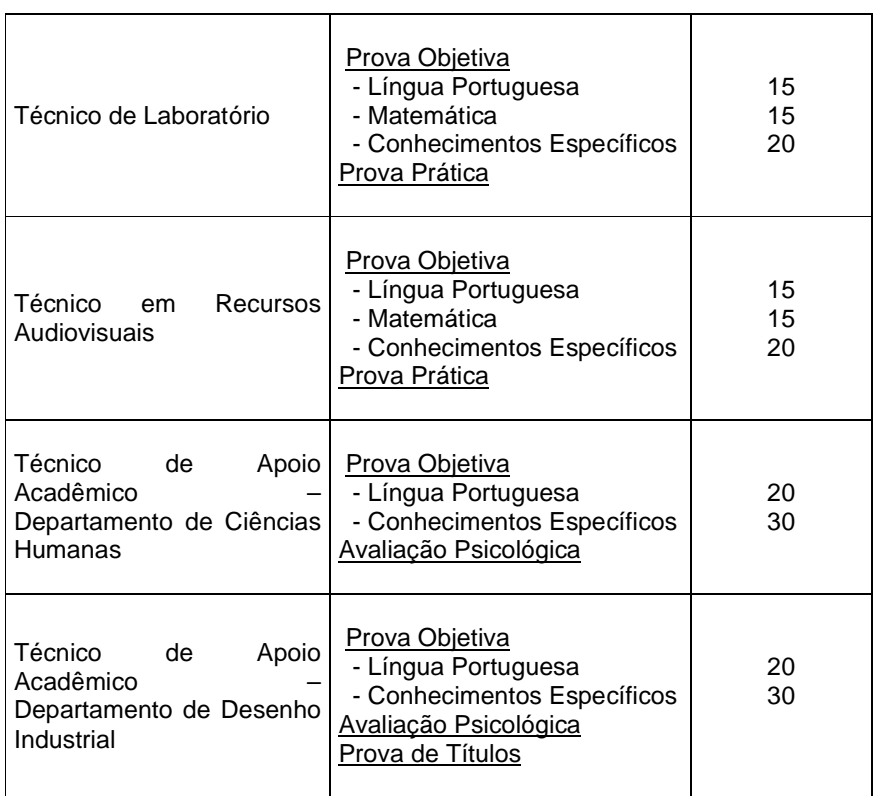

2. A **prova objetiva,** de caráter eliminatório e classificatório para todas as funções, visa avaliar o grau de conhecimento teórico do candidato, necessário ao desempenho da função. Essa prova terá duração de 3 horas e será composta de questões de múltipla escolha, com 5 alternativas cada uma, de acordo com o conteúdo programático constante do **Anexo II – CONTEÚDO PROGRAMÁTICO.** 

3. A **prova prática**, de caráter eliminatório e classificatório, para as funções de Técnico de Informática, Técnico de Laboratório e Técnico em Recursos Audiovisuais permite avaliar o grau de conhecimento e as habilidades do candidato por meio de demonstração prática das atividades a serem desempenhadas no exercício da função. A prova prática será elaborada tendo em vista o conteúdo de Conhecimentos Específicos.

4. A **avaliação psicológica**, de caráter eliminatório, para a função de Técnico de Apoio Acadêmico – Departamentos de Ciências Humanas e de Desenho Industrial, será realizada com base na Lei nº 4.119/62, no Decreto nº 53.464/64, na Lei Federal nº 5.766/71 e nas CFP nºs 01/02 e 02/03.

4.1. A avaliação psicológica visa identificar características de personalidade, aptidão, potencial e adequação do candidato para o exercício da função, considerando as necessidades, exigências e peculiaridades da área de atuação.

4.2. A metodologia a ser utilizada poderá envolver: entrevistas, técnicas psicológicas e/ou testes a serem desenvolvidos individualmente ou em grupo.

5. Para a **prova de títulos**, de caráter classificatório, para a função de Técnico de Apoio Acadêmico – Departamento de Desenho Industrial - deverá ser observado o Capítulo VI – DA PROVA DE TÍTULOS e nos termos constantes do item 4 do Capítulo VII – DO JULGAMENTO DAS PROVAS E HABILITAÇÃO.

# **V - DA PRESTAÇÃO DAS PROVAS**

1. As provas serão realizadas na cidade de **Bauru**.

1.1. Caso haja impossibilidade de aplicação das provas na cidade de Bauru, por qualquer motivo justificável, a Fundação VUNESP poderá aplicá-las em municípios vizinhos.

2.1. O candidato que se inscrever para mais de 01 (uma) função deverá observar o disposto no item 3.2 do Capítulo II – DAS INSCRIÇÕES.

2. O candidato somente poderá realizar a prova na respectiva data, horário e local constantes do Edital de Convocação.

3. O candidato deverá comparecer ao local designado para a respectiva prova, constante do Edital de Convocação, com antecedência mínima de 30 minutos, munido de:

a) caneta de tinta azul ou preta, lápis preto n.º 2 e borracha macia;

b) original de um dos seguintes documentos de identificação e dentro do prazo de validade, conforme o caso: Cédula de Identidade (RG), Carteira de Órgão ou Conselho de Classe, Carteira de Trabalho e Previdência Social (CTPS), Certificado Militar, Carteira Nacional de Habilitação, expedida nos termos da Lei Federal nº 9.503/97, ou Passaporte.

3.1. Caso esteja impossibilitado de apresentar, no dia de realização da prova, documento de identidade no original, por motivo de perda, roubo ou furto, deverá ser apresentado documento que ateste o registro da ocorrência em órgão policial, expedido há no máximo 30 dias. O candidato poderá realizar a prova, sendo então submetido à identificação especial, compreendendo coleta de assinaturas e de impressão digital em formulário próprio.

3.2. Somente será admitido na sala ou local de prova o candidato que apresentar um dos documentos discriminados neste item e desde que permita, com clareza, a sua identificação.

3.3. Em caso de não apresentar, no dia da realização da prova, por motivo de esquecimento, um dos documentos citados neste item, o candidato fará a prova condicionalmente, mediante preenchimento e assinatura de formulário próprio, comprometendo-se, até o final da respectiva prova, a apresentar documento hábil de identificação, sob pena de ter sua prova anulada.

3.4. Não serão aceitos protocolo, cópia dos documentos citados, ainda que autenticada, ou quaisquer outros documentos não constantes deste Edital, inclusive carteira funcional de ordem pública ou privada.

4. Não será admitido na sala ou local de prova o candidato que se apresentar após o horário estabelecido para o seu início.

5. Não haverá segunda chamada, seja qual for o motivo alegado para justificar o atraso ou a ausência do candidato, nem aplicação da prova fora do local, data e horário preestabelecidos.

6. O candidato não poderá ausentar-se da sala ou local de prova sem o acompanhamento de um fiscal.

7. O candidato que, eventualmente, necessitar alterar algum dado cadastral, por erro de digitação constante no Edital de Convocação, deverá entregar a correção em formulário específico, devidamente datado e assinado, ao fiscal da sala. O candidato que queira fazer alguma reclamação ou sugestão deverá procurar a Sala de Coordenação no local em que estiver prestando a prova.

7.1. O candidato que não solicitar a correção nos termos deste item deverá arcar, exclusivamente, com as conseqüências advindas de sua omissão.

8. Não haverá prorrogação do tempo previsto para a aplicação da prova em virtude de afastamento, por qualquer motivo, de candidato da sala ou local de prova.

9. Em caso de necessidade de amamentação durante a realização da prova, a candidata deverá levar um acompanhante, que ficará em local reservado para tal finalidade e será responsável pela guarda da criança. 9.1.Este item não se aplica nos casos de prova prática e avaliação psicológica.

9.2. Não haverá compensação do tempo de amamentação à duração da prova da candidata.

10. Durante a prova, não será permitida qualquer espécie de consulta a códigos, livros, manuais, impressos, anotações ou outro tipo de pesquisa, utilização de outro material não fornecido pela Fundação VUNESP, máquina e relógio com calculadora, agenda eletrônica ou similar, aparelhos sonoros, telefone celular, BIP, pager, walkman, gravador ou qualquer outro tipo de receptor e emissor de mensagens, assim como uso de boné, gorro, chapéu e óculos de sol.

10.1. Será excluído do Concurso Público o candidato que:

a) não comparecer à prova, conforme convocação oficial, seja qual for o motivo alegado;

b) apresentar-se em local, data e após o horário estabelecidos no Edital de Convocação;

c) não apresentar o documento de identificação conforme o previsto no item 3 deste Capítulo;

d) ausentar-se, durante o processo, da sala ou local de prova sem o acompanhamento de um fiscal;

- e) for surpreeendido em comunicação com outro candidato ou terceiros, verbalmente ou por escrito, bem como fazendo uso de material não permitido para a realização da prova ou de qualquer tipo de equipamento eletrônico de comunicação;
- f) lançar meios ilícitos para a realização da prova;
- g) não devolver ao fiscal, seguindo critérios estabelecidos neste Edital, qualquer material de aplicação e de correção da prova;
- h) estiver portando arma, ainda que possua o respectivo porte;
- i) durante o processo, não atender a uma das disposições estabelecidas neste Edital;
- j) perturbar, de qualquer modo a ordem dos trabalhos;
- k) agir com incorreção ou descortesia para com qualquer membro da equipe encarregada da aplicação da prova.
- 11. A **prova objetiva** tem data prevista para sua realização em **13.04.08, às 9 horas.**
- 11.1. O horário de início da prova será definido em cada sala de aplicação.

11.2. A confirmação da data e horário e informação sobre o local para a realização da prova deverão ser acompanhadas pelo candidato por meio de Edital de Convocação a ser publicado no Diário Oficial do Estado – Poder Executivo – Seção I – DOE, não podendo ser alegada qualquer espécie de desconhecimento.

11.3. Nos 3 dias que antecederem a data prevista para a prova objetiva, o candidato poderá ainda:

- consultar o site www.vunesp.com.br; ou

- contatar o Disque VUNESP.

11.4. Eventualmente, se, por qualquer que seja o motivo, o seu nome não constar do Edital de Convocação, o candidato deverá entrar em contato com a Fundação VUNESP, para verificar o ocorrido.

11.4.1. Ocorrendo o caso constante deste item, poderá o candidato participar do Concurso e realizar a prova se apresentar o respectivo comprovante de pagamento, efetuado nos moldes previstos neste Edital, devendo, para tanto, preencher, no dia da prova, formulário específico.

11.4.2. A inclusão de que trata este item será realizada de forma condicional, sujeita à posterior verificação da regularidade da referida inscrição.

11.4.3. Constatada eventual irregularidade na inscrição, a inclusão do candidato será automaticamente cancelada, sem direito à reclamação, independentemente de qualquer formalidade, considerados nulos todos os atos dela decorrentes.

11.5. O candidato somente poderá retirar-se do local de aplicação da prova objetiva depois de transcorrido o tempo de 50% da duração da prova.

11.6. No ato da realização da prova objetiva, o candidato receberá a Folha de Respostas e o Caderno de Questões.

11.6.1. O candidato deverá transcrever as respostas para a Folha de Respostas, com caneta de tinta azul ou preta, bem como assinar no campo apropriado.

11.6.2. A Folha de Respostas, cujo preenchimento é de responsabilidade do candidato, é o único documento válido para a correção eletrônica e deverá ser entregue no final da prova ao fiscal de sala. O candidato, após 1 hora e 30 minutos do início da prova ou ao seu final, levará consigo somente o Caderno de Questões.

11.6.3. Não será computada questão com emenda ou rasura, ainda que legível, nem questão não respondida ou que contenha mais de uma resposta, mesmo que uma delas esteja correta.

11.6.4. Não deverá ser feita nenhuma marca fora do campo reservado às respostas ou à assinatura, sob pena de acarretar prejuízo ao desempenho do candidato.

11.6.5. Em hipótese alguma, haverá substituição da Folha de Respostas por erro do candidato.

11.6.6. Após o término do prazo previsto para a duração da prova, não será concedido tempo adicional para o candidato continuar respondendo questão ou procedendo à transcrição para a Folha de Respostas.

12. Para prestação da **prova prática**, o candidato deverá observar atentamente os termos constantes do item 2. do Capítulo VII – DO JULGAMENTO DAS PROVAS E HABILITAÇÃO.

13. Para prestação da **avaliação psicológica**, o candidato deverá observar os termos constantes do item 3. do Capítulo VII – DO JULGAMENTO DAS PROVAS E HABILITAÇÃO

14. Para prestação da **prova de títulos**, o candidato deverá observar o Capítulo VI – DA PROVA DE TÍTULOS e os termos constantes do item 4 do Capítulo VII – DO JULGAMENTO DAS PROVAS E HABILITAÇÃO.

# **VI – DA PROVA DE TÍTULOS**

1. A entrega de títulos, por todos os candidatos à função de Técnico de Apoio Acadêmico – Departamento de Desenho Industrial, ocorrerá simultaneamente com a prova objetiva, na mesma data e local.

1.1. Os títulos não poderão ser entregues fora da data e do local estabelecidos neste item.

2. Os documentos deverão ser entregues em cópia simples, acompanhada de seu original.

3. É de exclusiva responsabilidade do candidato a entrega dos títulos.

4. Após a entrega dos títulos, não será permitida a substituição ou complementação, a qualquer época, dos títulos entregues.

5. O recebimento e avaliação dos títulos estarão sob a responsabilidade da Fundação VUNESP.

6. Serão considerados títulos e avaliados conforme discriminados na tabela a seguir:

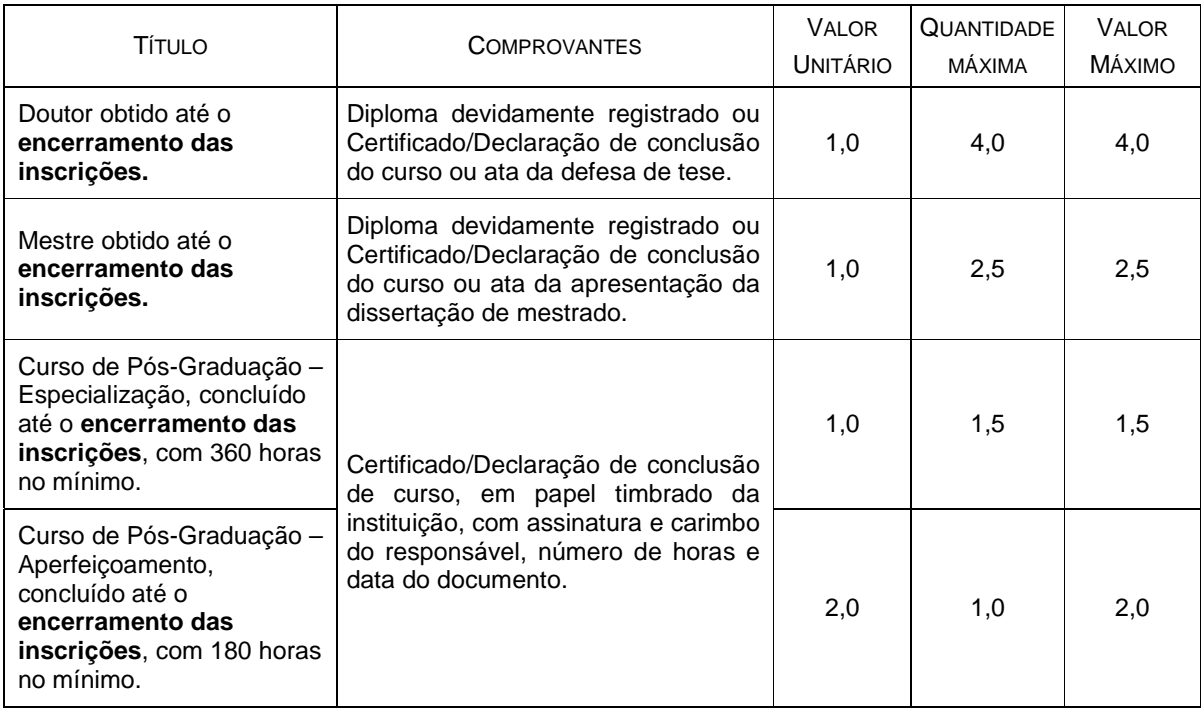

6.1. Não serão avaliados títulos não especificados na tabela.

7. Não serão considerados, para fins de pontuação, protocolos de documentos.

8. Não será considerado para contagem de títulos o requisito exigido para a função.

9. Os cursos realizados no exterior deverão ser revalidados por universidades oficiais que mantenham cursos congêneres, credenciados nos órgãos competentes.

10. Os documentos apresentados, cuja devolução não for solicitada à Fundação VUNESP, no prazo de 90 dias contados a partir da data de homologação do resultado final do Concurso Público, poderão ser incinerados pela Fundação VUNESP.

# **VII - DO JULGAMENTO DAS PROVAS E HABILITAÇÃO**

# **1. DA PROVA OBJETIVA**

1.1. A **prova objetiva**, de caráter eliminatório e classificatório, será avaliada na escala de 0 a 100 pontos.

1.2. A nota da prova objetiva será obtida pela fórmula:

 $NP = \text{Nax100}$ Tq

Onde:

NP = Nota da prova

Na = Número de acertos

Tq = Total de questões da prova

1.3. Será considerado habilitado o candidato que obtiver nota igual ou superior a 50 pontos e não zerar em nenhuma das disciplinas de composição da prova.

1.4. O candidato não habilitado será excluído do Concurso.

# **2. DA PROVA PRÁTICA**

2.1. A convocação para a prova prática será publicada oportunamente no DOE e acontecerá em data, turma e local preestabelecidos, sendo de responsabilidade do candidato o acompanhamento, não podendo ser alegada qualquer espécie de desconhecimento.

2.2. Serão convocados para realizar a prova prática, para as funções de Técnico de Informática, Técnico de Laboratório e Técnico em Recursos Audiovisuais, os 15 (quinze) candidatos mais bem habilitados na prova objetiva de cada função.

2.2.1. Havendo empate na última colocação, todos os candidatos nestas condições serão convocados.

2.3. O candidato deverá, ainda, observar atentamente o disposto nos itens 1 a 10 do Capítulo V – DA PRESTAÇÃO DAS PROVAS.

2.4. A prova prática será elaborada tendo em vista os Conhecimentos Específicos do Conteúdo Programático.

2.5. Será considerado habilitado o candidato que obtiver nota igual ou superior a 50 pontos na prova prática. 2.6. A prova prática, de caráter eliminatório e classificatório, será avaliada na escala de 0 a 100 pontos.

2.7. O candidato não habilitado na prova prática ou aquele habilitado na prova objetiva, mas não convocado para a prova prática, será excluído do Concurso.

# **3. DA AVALIAÇÃO PSICOLÓGICA**

3.1. Para a **avaliação psicológica**, de caráter eliminatório, serão convocados para a função de Técnico de Apoio Acadêmico, os 30 (trinta) candidatos mais bem habilitados na prova objetiva para cada Departamento.

3.1.1. Havendo empate na última colocação, todos os candidatos nestas condições serão convocados.

3.2. A convocação para a avaliação psicológica será publicada no DOE, devendo o candidato observar atentamente o disposto nos itens 1 a 10 do Capítulo V – DA PRESTAÇÃO DAS PROVAS, não podendo ser alegada qualquer espécie de desconhecimento.

3.2.1. Nenhum candidato poderá retirar-se do local da avaliação psicológica sem autorização expressa do responsável pela aplicação.

3.2.2. O candidato, ao terminar os testes, entregará ao aplicador todo o seu material de exame.

3.3. O resultado da avaliação psicológica será definido por meio dos conceitos INDICADO ou NÃO INDICADO, conforme descrição:

- INDICADO: significa que o candidato apresentou, no Concurso Público, o perfil psicológico compatível para realizar as atividades imprescindíveis constantes do Anexo I – DAS ATRIBUIÇÕES;

- NÃO INDICADO: significa que o candidato não apresentou, no Concurso Público, o perfil psicológico compatível para realizar as atividades imprescindíveis constantes do Anexo I – DAS ATRIBUIÇÕES.

3.3.1. A "não indicação" na avaliação psicológica pressupõe, tão somente, a inadequação do candidato ao perfil psicológico exigido para o desempenho da função, em nada interferindo no que diz respeito ao prosseguimento normal do seu exercício profissional.

3.3.2. Nenhum candidato "não indicado" será submetido à nova avaliação dentro do presente Concurso Público.

3.3.3. O candidato poderá solicitar, mediante requerimento protocolado na **Seção de Comunicações do Campus de Bauru**, dirigido ao Diretor Técnico Administrativo da FAAC do Campus de Bauru, o procedimento denominado entrevista devolutiva para conhecimento das razões de sua NÃO INDICAÇÃO, se julgar necessário, não invalidando a solicitação do recurso administrativo (Resolução CFP nº 01/02).

3.3.3.1. Atendendo aos ditames da ética psicológica, esse procedimento somente será divulgado ao candidato, individualmente, necessitando ser agendado com o profissional responsável pela aplicação, em sua sede de trabalho, uma vez que não é permitida a remoção dos testes do candidato do seu local de arquivamento público (Código de Ética dos Psicólogos e art. 8º da Resolução CFP nº 01/02).

3.3.4. O candidato "não indicado" na avaliação psicológica será eliminado do Concurso Público, ou aquele habilitado na prova objetiva, mas não convocado para a avaliação psicológica.

# **4. DA PROVA DE TÍTULOS**

4.1. Serão analisados os títulos de todos os candidatos convocados para a avaliação psicológica da função de Técnico de Apoio Acadêmico – Departamento de Desenho Industrial.

5. A pontuação alcançada nos títulos será considerada apenas para efeito de classificação dos candidatos habilitados na prova objetiva.

6. A pontuação máxima dos títulos será de 10 pontos.

# **VIII - DA PONTUAÇÃO FINAL**

1. A pontuação final do candidato será a somatória das provas objetiva e prática, para as funções de Técnico de Informática, Técnico de Laboratório e Técnico em Recursos Audiovisuais, a nota obtida na prova objetiva, para a função de Técnico de Apoio Acadêmico – Departamento de Ciências Humanas, e a somatória das notas das provas objetiva e de títulos, para a função de Técnico de Apoio Acadêmico – Departamento de Desenho Industrial.

# **IX - DOS CRITÉRIOS DE DESEMPATE E DA CLASSIFICAÇÃO FINAL**

1. Os candidatos aprovados serão classificados por ordem decrescente da pontuação final.

2. Em caso de igualdade da pontuação final, serão aplicados, sucessivamente, os seguintes critérios de desempate ao candidato:

## **- para todas as funções:**

a) com idade igual ou superior a 60 anos, nos termos da Lei Federal nº 10.741/03, entre si e frente aos demais, sendo que será dada preferência ao de idade mais elevada;

## **- para a função de Técnico de Informática:**

b) que obtiver maior nota na prova prática;

c) que obtiver maior pontuação nas questões de Conhecimentos Específicos;

d) que obtiver maior pontuação nas questões de Língua Portuguesa;

e) que obtiver maior pontuação nas questões de Matemática;

f) mais idoso entre aqueles com idade inferior a 60 anos.

**- para a função de Técnico de Laboratório:** 

b) que obtiver maior nota na prova prática;

c) que obtiver maior pontuação nas questões de Conhecimentos Específicos;

d) que obtiver maior pontuação nas questões de Língua Portuguesa;

e) que obtiver maior pontuação nas questões de Matemática;

f) mais idoso entre aqueles com idade inferior a 60 anos.

#### **- para a função de Técnico de em Recursos Audiovisuais:**

b) que obtiver maior nota na prova prática;

c) que obtiver maior pontuação nas questões de Conhecimentos Específicos;

d) que obtiver maior pontuação nas questões de Língua Portuguesa;

e) que obtiver maior pontuação nas questões de Matemática;

f) mais idoso entre aqueles com idade inferior a 60 anos.

**- para a função de Técnico de Apoio Acadêmico – Departamento de Ciências Humanas:** 

b) que obtiver maior pontuação nas questões de Conhecimentos Específicos;

c) que obtiver maior pontuação nas questões de Língua Portuguesa;

d) mais idoso entre aqueles com idade inferior a 60 anos.

#### **- para a função de Técnico de Apoio Acadêmico – Departamento de Desenho Industrial:**

b) que obtiver maior pontuação nas questões de Conhecimentos Específicos;

c) que obtiver maior pontuação nas questões de Língua Portuguesa;

d) que obtiver maior pontuação de títulos;

e) mais idoso entre aqueles com idade inferior a 60 anos.

2.1. Persistindo, ainda, o empate, poderá haver sorteio na presença dos candidatos envolvidos em cada função.

3. Os candidatos classificados serão enumerados em duas listas, sendo uma geral (todos os candidatos aprovados) e outra especial (portadores de necessidades especiais aprovados).

# **X - DOS RECURSOS**

1. O prazo para interposição de recurso será de 3 dias úteis, contados da data da divulgação ou do fato que lhe deu origem.

1.1. Admitir-se-á um único recurso, de forma individualizada, para cada questão. Deverá ser entregue uma cópia do recurso acompanhada do original.

2. O recurso – **Anexo III – MODELO DE RECURSO** - deverá ser dirigido ao **Diretor Técnico Administrativo** da Faculdade de Arquitetura, Artes e Comunicação do Campus de Bauru e protocolado na **Seção de Comunicações do Campus de Bauru.** 

3. O recurso deverá estar digitado, datilografado ou redigido em letra de forma, não sendo aceito recurso interposto por fac-símile, telex, internet, sedex, telegrama ou outro meio que não o especificado neste Edital.

3.1. A pontuação relativa à(s) questão(ões) anulada(s) será atribuída a todos os candidatos presentes na prova objetiva.

4. A resposta ao recurso interposto será objeto de divulgação no DOE, com exceção do resultado da solicitação de redução da taxa de inscrição, que será apenas divulgado no site da Fundação VUNESP e nos murais da FAAC.

5. No caso de provimento do recurso interposto dentro das especificações, esse poderá, eventualmente, alterar a nota/classificação inicial obtida pelo candidato para uma nota/classificação superior ou inferior, ou desclassificar o candidato que não obtiver a nota mínima exigida para habilitação, ou ainda, alterar a lista de convocados para as demais fases do Concurso.

6. Será indeferido o recurso interposto fora da forma e dos prazos estipulados neste Edital ou aquele que não apresentar fundamentação e embasamento.

7. Não haverá, em hipótese alguma, vistas de prova.

8. No caso de deferimento do recurso interposto dentro das especificações, no que diz respeito à redução do pagamento da taxa de inscrição, conforme Lei Estadual nº 12.782, de 20.12.2007, o candidato deverá proceder conforme estabelecido no subitem 11.7. do Capítulo II – Das Inscrições. No caso de indeferimento, o candidato deverá proceder conforme estabelecido no subitem 11.8. do Capítulo II – Das Inscrições.

# **XI – DA ADMISSÃO**

1. A admissão será caracterizada até 30 dias após a convocação e obedecerá à ordem de classificação dos candidatos, de acordo com as necessidades da FAAC.

2. Por ocasião da admissão, deverão ser comprovadas, mediante entrega dos devidos documentos, observados os termos do item 2. do Capítulo XII – DAS DISPOSIÇÕES FINAIS, as seguintes exigências:

a) ter, na data da admissão, os requisitos exigidos para as funções, previstos na inscrição;

b) declaração de que não acumula remuneração proveniente de cargos públicos, conforme previsto na Constituição Federal de 1988;

c) outros documentos que a FAAC julgar necessários.

3. O não atendimento à convocação, a não admissão dentro do prazo estipulado ou a manifestação por escrito de desistência implicará a exclusão definitiva do candidato deste Concurso, sem qualquer alegação de direitos futuros.

# **XII - DAS DISPOSIÇÕES FINAIS**

1. A inscrição do candidato implicará a completa ciência das normas e condições estabelecidas neste Edital e nas demais normas legais pertinentes, sobre as quais não poderá o candidato alegar desconhecimento.

2. Quando da admissão, o candidato deverá entregar os documentos comprobatórios constantes no item 3. do Capítulo II – DAS INSCRIÇÕES .

2.1. A inexatidão e/ou irregularidades nos documentos, mesmo que verificadas a qualquer tempo, em especial por ocasião da admissão, acarretarão a nulidade da inscrição com todas as suas decorrências, sem prejuízo das demais medidas de ordem administrativa, cível ou criminal.

3. A aprovação e a classificação definitiva geram, para o candidato, apenas a expectativa de direito à admissão e à preferência na admissão.

4. O prazo de validade deste Concurso Público será de 01 (um) ano, contado da data da sua homologação, podendo ser prorrogado, a critério da Administração, uma única vez e por igual período.

5. A critério da Administração, os candidatos aprovados no Concurso Público de que trata este Edital poderão ser aproveitados nas demais Unidades Universitárias/Administração Geral do Campus de Bauru, mediante prévia convocação. Caso não atenda a convocação de outra Unidade Universitária/Administração Geral, o mesmo será considerado desistente devendo ser convocado o próximo candidato na ordem de classificação final.

6. Caberá ao Diretor Técnico Administrativo da FAAC do Campus de Bauru a homologação dos resultados finais deste Concurso Público.

7. Os itens deste Edital poderão sofrer eventuais atualizações ou retificações, enquanto não consumada a providência ou evento que lhes disser respeito, circunstância que será mencionada em Edital ou Aviso a ser publicado no DOE.

8. A legislação com entrada em vigor após a data de publicação deste Edital e alterações posteriores não serão objetos de avaliação da prova neste Concurso.

9. As informações sobre o presente Concurso serão prestadas pela Fundação VUNESP, por meio do Disque VUNESP e pela internet, no site www.vunesp.com.br, sendo que após a competente homologação do resultado final, as informações serão de responsabilidade da FAAC.

10. Em caso de alteração de algum dado cadastral até a emissão da classificação final, o candidato deverá requerer a atualização à Fundação VUNESP, após o que e durante o prazo de validade deste Certame, pessoalmente, à FAAC.

11. A FAAC e a Fundação VUNESP se eximem das despesas decorrentes de viagens e estadas dos candidatos para comparecimento a qualquer fase deste Concurso Público e de objetos esquecidos ou danificados no local ou sala de prova.

12. A FAAC e a Fundação VUNESP não se responsabilizam por eventuais prejuízos ao candidato decorrentes de:

a) endereço não atualizado;

b) endereço de difícil acesso;

c) correspondência devolvida pela ECT por razões diversas de fornecimento e/ou endereço errado do candidato;

d) correspondência recebida por terceiros.

13. A FAAC e a Fundação VUNESP não emitirão Declaração de Aprovação no Concurso, sendo a própria publicação no DOE documento hábil para fins de comprovação da aprovação.

14. Todas as convocações, avisos e resultados oficiais, referentes à realização deste Concurso Público, serão publicados no Diário Oficial do Estado – Poder Executivo – Seção I - e divulgados no site www.vunesp.com.br, com exceção do resultado da solicitação de redução da taxa de inscrição, que será apenas divulgado no site da Fundação VUNESP e nos murais da FAAC, sendo de inteira responsabilidade do candidato o seu acompanhamento, não podendo ser alegada qualquer espécie de desconhecimento.

15. Toda menção a horário neste Edital e em outros atos dele decorrentes terá como referência o horário oficial de Brasília.

16. Os questionamentos relativos a casos omissos ou duvidosos serão julgados pela FAAC .

17. Decorridos 90 dias da data da homologação e não caracterizando qualquer óbice, é facultada a incineração da prova e demais registros escritos, mantendo-se, porém, pelo prazo de validade do Concurso Público, os registros eletrônicos.

18. Sem prejuízo das sanções criminais cabíveis, a qualquer tempo, a FAAC poderá anular a inscrição, prova ou admissão do candidato, verificadas falsidades de declaração ou irregularidade no Certame.

**Informação - Faculdade de Arquitetura , Artes e Comunicação do Campus de Bauru Av. Eng. Luiz Edmundo Carrijo Coube, nº 14-01 – Vargem Limpa – Bauru /SP – CEP 17033-360 – Telefone (14) 3103-6137 - dias úteis - das 9 às 11h e das 14 às 16h.** 

**Informações - Fundação VUNESP**

Rua Dona Germaine Burchard, 515 – Água Branca – Perdizes – São Paulo - CEP 05002-062 Horário: dias úteis - das 8 às 13h e das 14 às 17h Disque VUNESP: (11) 3874-6300 - dias úteis - das 8 às 20h Site: www.vunesp.com.br

E, para que chegue ao conhecimento de todos, é expedido o presente Edital.

Bauru/SP, 11 de fevereiro de 2008.

............................................................. Prof.Dr. Antonio Carlos de Jesus Diretor da Faculdade

## **ANEXO I – DAS ATRIBUIÇÕES**

## **TÉCNICO DE INFORMÁTICA**

Participar do desenvolvimento de projetos, elaboração, implantação, manutenção, documentação e suporte de sistemas e hardware, bem como de executar serviços programados. Participar do projeto, construção, implantação e da documentação no que tange ao desenvolvimento de sistemas. Estudar as especificações de programas, visando sua instalação. Elaborar programas de computação. Depurar novos produtos, bem como sua documentação. Preparar, operar, manipular, acompanhar e verificar os resultados dos processamentos de rotinas ou de programas de aplicações.

## **TÉCNICO DE LABORATÓRIO**

Desenvolver e executar atividades de apoio técnico, destinados ao ensino, pesquisa e extensão, voltadas às áreas de rádio, televisão, computação e rede. Auxiliar nas atividades de apoio à pesquisa e extensão, executando os procedimentos requeridos para o desenvolvimento dos trabalhos, colaborando nas aferições do resultado das análises para garantir os resultados esperados. Auxiliar docentes nas atividades de ensino, preparando materiais e equipamentos necessários para aulas (práticas e teóricas), fazendo acompanhamento nas aulas praticas laboratoriais, clínicas e de campo.

## **TÉCNICO EM RECURSOS AUDIOVISUAIS**

Montar e projetar filmes, operar equipamentos de som e imagem, reproduzir e editar fitas de vídeo em diversos padrões, aplicadas em atividades didáticas, de pesquisa e de extensão. Executar serviços audiovisuais, montando, instalando, testando e operando retro-projetores, projetores multimídia de slides e películas, video-tapes, vídeo-cassetes, equipamentos de sonorização e similares, dando apoio às diversas áreas. Manipular equipamentos de imagens e sons, de acordo com as especificações técnicas, dando completa assistência técnica aos mesmos, visando a cobertura às atividades didáticas de pesquisa e de extensão universitária. Executar serviços de reprodução e edição de fitas de vídeo em diversos padrões, tais como: VHS, betamax, SVHS, etc. Operar equipamento fotográfico e de filmagem, ajustando a câmera, regulando a objetiva e demais dispositivos, para obter imagens dentro dos padrões desejados. Organizar e guardar em lugares próprios, filmes, slides, gravações etc. Zelar pela guarda, conservação, limpeza e manutenção dos equipamentos, providenciando os reparos e/ou substituição de peças defeituosas para garantir o funcionamento normal e contínuo dos aparelhos.

## **TÉCNICO DE APOIO ACADÊMICO – DEPARTAMENTO DE CIÊNCIAS HUMANAS**

Desenvolver e auxiliar nas atividades de apoio aos projetos de pesquisa, programas de ensino e extensão universitária; manter e implementar sistema de informações sobre projetos de pesquisa em desenvolvimento; auxiliar os docentes nas atividades de ensino e pesquisa, elaborar relatórios das atividades realizadas e dar suporte necessário às solicitações de financiamentos; organizar dados de pesquisa e acompanhar editais par fomento das pesquisas; produzir documentação audiovisual de natureza didática, de pesquisa cultural e de divulgação; desenvolver atividades de apoio aos eventos organizados pelo Departamento ou pela Faculdade de Arquitetura, Artes e Comunicação; operar microcomputador e ferramentas para auxiliar nas atividades de ensino, pesquisa e extensão.

## **TÉCNICO DE APOIO ACADÊMICO – DEPARTAMENTO DE DESENHO INDUSTRIAL**

Planejar, elaborar, organizar, implantar, executar, acompanhar e avaliar programas e projetos de apoio à pesquisa, ensino e extensão universitária nas áreas de rádio, TV, computação e rede, bem como desenvolver e executar atividades técnico-científicas em laboratórios didáticos de pesquisa e campo. Desenvolver e/ou auxiliar nas atividades de apoio aos projetos de pesquisa, programas de ensino e extensão universitária, planejando, elaborando, organizando, implantando, executando, acompanhando e avaliando os resultados obtidos, da sua área de atuação. Manter sistema de informações específicas e gerais, necessário para atendimento dos projetos de pesquisa e desenvolvimento. Auxiliar docentes nas atividades de ensino, preparando materiais e equipamentos necessários para aulas (práticas e teóricas), fazendo acompanhamento nas aulas práticas laboratoriais e de campo.

# **ANEXO II – CONTEÚDO PROGRAMÁTICO**

# **TÉCNICO DE INFORMÁTICA**

## **LÍNGUA PORTUGUESA**

Interpretação de texto. Acentuação gráfica. Pontuação. Classes de palavras: substantivo, adjetivo, numeral, pronome, verbo, advérbio, preposição e conjunção: emprego e sentido que imprimem às relações que estabelecem. Vozes verbais: ativa e passiva. Colocação pronominal. Concordância verbal e nominal. Regência verbal e nominal. Crase. Sinônimos, antônimos e parônimos. Sentido próprio e figurado das palavras.

## **MATEMÁTICA**

Operações com números reais. Mínimo múltiplo comum e máximo divisor comum. Razão e proporção. Porcentagem. Regra de três simples e composta. Média aritmética simples e ponderada. Juro simples. Equação do 1.º e 2.º graus. Sistema de equações do 1.º grau. Relação entre grandezas: tabelas e gráficos. Sistemas de medidas usuais. Noções de geometria: forma, perímetro, área, volume, ângulo, teorema de Pitágoras. Raciocínio lógico. Resolução de situações-problema.

## **CONHECIMENTOS ESPECÍFICOS**

Lógica de programação. Linguagens de programação PHP, Java, C++ Builder. Programação Java Script, HTML, CSS e XML. Gerenciamento de bancos de dados relacionais e SQL. Gerenciamento de Apache, MySQL, PostgreSQL e Oracle®. Dreamweaver. Controle de backups. Arquitetura de computadores. Estações Windows® (9x/ME/NT/2000/XP) e Linux. Redes, TCP/IP, manutenção/suporte de equipamentos tipo IBM-PC. Instalação e manutenção de periféricos. Sistema operacional WINDOWS® (9X/XP/2000 Server com Active Directory),WindowsVista®, Linux e FreeBSD. Instalação e organização de programas: direitos e licenças antivírus, programas de manutenção de arquivos, obtenção e instalação de drivers e dispositivos. Internet: conceitos gerais e protocolos.

# **TÉCNICO DE LABORATÓRIO**

## **LÍNGUA PORTUGUESA**

Interpretação de texto. Acentuação gráfica. Pontuação. Classes de palavras: substantivo, adjetivo, numeral, pronome, verbo, advérbio, preposição e conjunção: emprego e sentido que imprimem às relações que estabelecem. Vozes verbais: ativa e passiva. Colocação pronominal. Concordância verbal e nominal. Regência verbal e nominal. Crase. Sinônimos, antônimos e parônimos. Sentido próprio e figurado das palavras.

## **MATEMÁTICA**

Operações com números reais. Mínimo múltiplo comum e máximo divisor comum. Razão e proporção. Porcentagem. Regra de três simples e composta. Média aritmética simples e ponderada. Juro simples. Equação do 1.º e 2.º graus. Sistema de equações do 1.º grau. Relação entre grandezas: tabelas e gráficos. Sistemas de medidas usuais. Noções de geometria: forma, perímetro, área, volume, ângulo, teorema de Pitágoras. Raciocínio lógico. Resolução de situações-problema.

## **CONHECIMENTOS ESPECÍFICOS NAS ÁREAS DE RÁDIO, TV, COMPUTAÇÃO E REDE**

Operar mesas de áudio com seis ou oito canais. Instalar equipamentos de áudio para eventos em auditórios. Conhecer processos de gravação de CD e DVD através de sistema digital (via computador). Conhecer o sistema de produção, gravação, edição e arquivamento de programas de TV e programas de Áudio. Conhecer o processo de instalação de projetores multimídia.

## **TÉCNICO EM RECURSOS AUDIOVISAIS**

## **LÍNGUA PORTUGUESA**

Interpretação de texto. Acentuação gráfica. Pontuação. Classes de palavras: substantivo, adjetivo, numeral, pronome, verbo, advérbio, preposição e conjunção: emprego e sentido que imprimem às relações que estabelecem. Vozes verbais: ativa e passiva. Colocação pronominal. Concordância verbal e nominal. Regência verbal e nominal. Crase. Sinônimos, antônimos e parônimos. Sentido próprio e figurado das palavras.

## **MATEMÁTICA**

Operações com números reais. Mínimo múltiplo comum e máximo divisor comum. Razão e proporção. Porcentagem. Regra de três simples e composta. Média aritmética simples e ponderada. Juro simples. Equação do 1.º e 2.º graus. Sistema de equações do 1.º grau. Relação entre grandezas: tabelas e gráficos. Sistemas de medidas usuais. Noções de geometria: forma, perímetro, área, volume, ângulo, teorema de Pitágoras. Raciocínio lógico. Resolução de situações-problema.

## **CONHECIMENTOS ESPECÍFICOS**

Conhecimento em equipamentos de vídeo, áudio, multimídia, edição de vídeo e máquina fotográfica. Definir equipamentos, relacionados à sua área de atuação, à serem adquiridos para o seu uso em projetos de pesquisa e extensão. Orientar e treinar alunos, estagiários e outros profissionais quanto à utilização dos equipamentos do setor. Conhecimento de Windows, Office (PowerPoint e Word), editores de imagem, internet e os diversos formatos de mídias para realizar conversões, produções e cópias. Instalar softwares e produzir material didático-pedagógico e servir de apoio acadêmico. Executar a operação e manutenção preventiva dos equipamentos do setor e outras tarefas correlatas.

# **TÉCNICO DE APOIO ACADÊMICO – DEPARTAMENTO DE CIÊNCIAS HUMANAS**

## **LÍNGUA PORTUGUESA**

Interpretação de texto. Acentuação gráfica. Pontuação. Classes de palavras: substantivo, adjetivo, numeral, pronome, verbo, advérbio, preposição e conjunção: emprego e sentido que imprimem às relações que estabelecem. Vozes verbais: ativa e passiva. Colocação pronominal. Concordância verbal e nominal. Regência verbal e nominal. Crase. Sinônimos, antônimos e parônimos. Sentido próprio e figurado das palavras.

## **CONHECIMENTOS ESPECÍFICOS**

-Configuração básica do Windows

Word:

- Digitação
- Formatação de páginas e textos
- Tabelas
- Formatação

Excel

- Formatação de Planilhas
- Criação e formatação de gráficos
- Uso de fórmulas

**PowerPoint** 

- Confecção de apresentações multimídia

Internet

- Buscas avançadas na internet
- Confecção de sites
- \*Linguagem HTML \*JavaScript

Imagens

- Manipulação de Imagens \*PhotoShop

## **TÉCNICO DE APOIO ACADÊMICO – DEPARTAMENTO DE DESENHO INDUSTRIAL**

# **LÍNGUA PORTUGUESA**

Interpretação de texto. Acentuação gráfica. Pontuação. Classes de palavras: substantivo, adjetivo, numeral, pronome, verbo, advérbio, preposição e conjunção: emprego e sentido que imprimem às relações que estabelecem. Vozes verbais: ativa e passiva. Colocação pronominal. Concordância verbal e nominal. Regência verbal e nominal. Crase. Sinônimos, antônimos e parônimos. Sentido próprio e figurado das palavras.

## **CONHECIMENTOS ESPECÍFICOS**

Conhecimento e prática no gerenciamento de Oficina de Madeira e/ou Plástico para confecção de objetos nesses materiais. Conhecimento e prática em operações de Corte, Esquadrejamento.Aplainamento, Furação, Torneamento em Madeira e metal. Prática na realização de atividades de organização, coordenação e execução sobre os procedimentos básicos operacionais de oficina.Conhecimento e prática nas matérias-primas (madeira, plástico e metal): suas características físicas e aplicações. Conhecimento e prática de máquinas operatrizes para trabalho em madeira e plásticos: tipos, características e aplicações. Conhecimento e prática para realização de procedimento básico de Oficina de Madeira e Plástico, em máquinas manuais e/ou de bancada. Conhecimento e prática nos procedimentos de acabamento em Madeira: tratamentosuperficial, pintura, verniz. Conhecimento e prática na utilização de ferragens e acessórios para madeira.

## **ANEXO III – MODELO DE RECURSO**

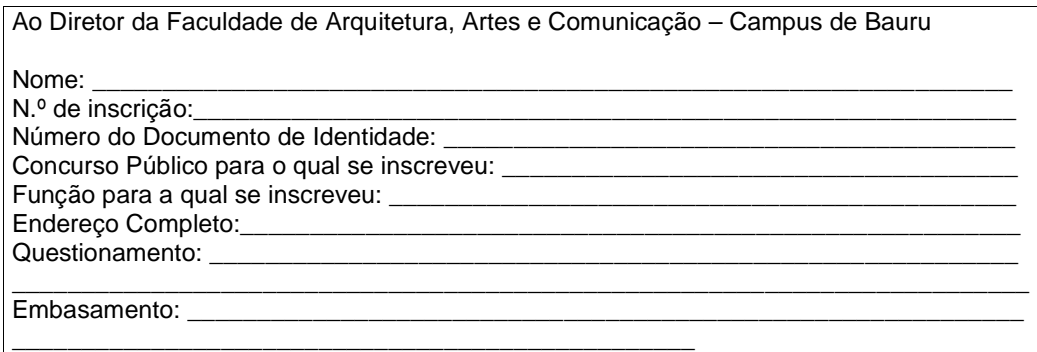

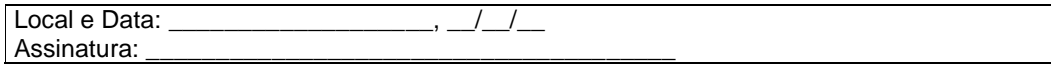

# **ANEXO IV – MODELO DA DECLARAÇÃO PARA CANDIDATO DESEMPREGADO**

# **D E C L A R A Ç Ã O**

Eu, \_\_\_\_\_\_\_\_\_\_\_\_\_\_\_\_\_\_\_\_\_\_\_\_\_\_, RG n°\_\_\_\_\_\_\_\_\_\_\_, CPF n° \_\_\_\_\_\_\_\_\_\_\_\_\_\_\_, DECLARO, sob pena das sanções cabíveis, para fins de concessão de redução de pagamento do valor da taxa de inscrição, prevista na Lei n° 12.782/07 e no Edital nº \_\_\_\_\_\_\_\_\_\_\_ - Concurso Público - da Faculdade de Arquitetura, Artes e Comunicação do Campus de Bauru, que me encontro na condição de desempregado(a).

\_\_\_\_\_\_\_\_\_\_\_\_\_, \_\_\_\_ de \_\_\_\_\_\_\_\_\_de 2008.

\_\_\_\_\_\_\_\_\_\_\_\_\_\_\_\_\_\_\_\_\_\_\_\_\_\_\_\_\_\_\_\_\_\_\_\_

assinatura do(a) candidato(a)